# **LACOM (Local Atmospheric Chemistry and Ozone Model)**

# **OHJELMAN KÄYTTÖOPAS**

**Liisa Pirjola 1996**

**Sisällys**

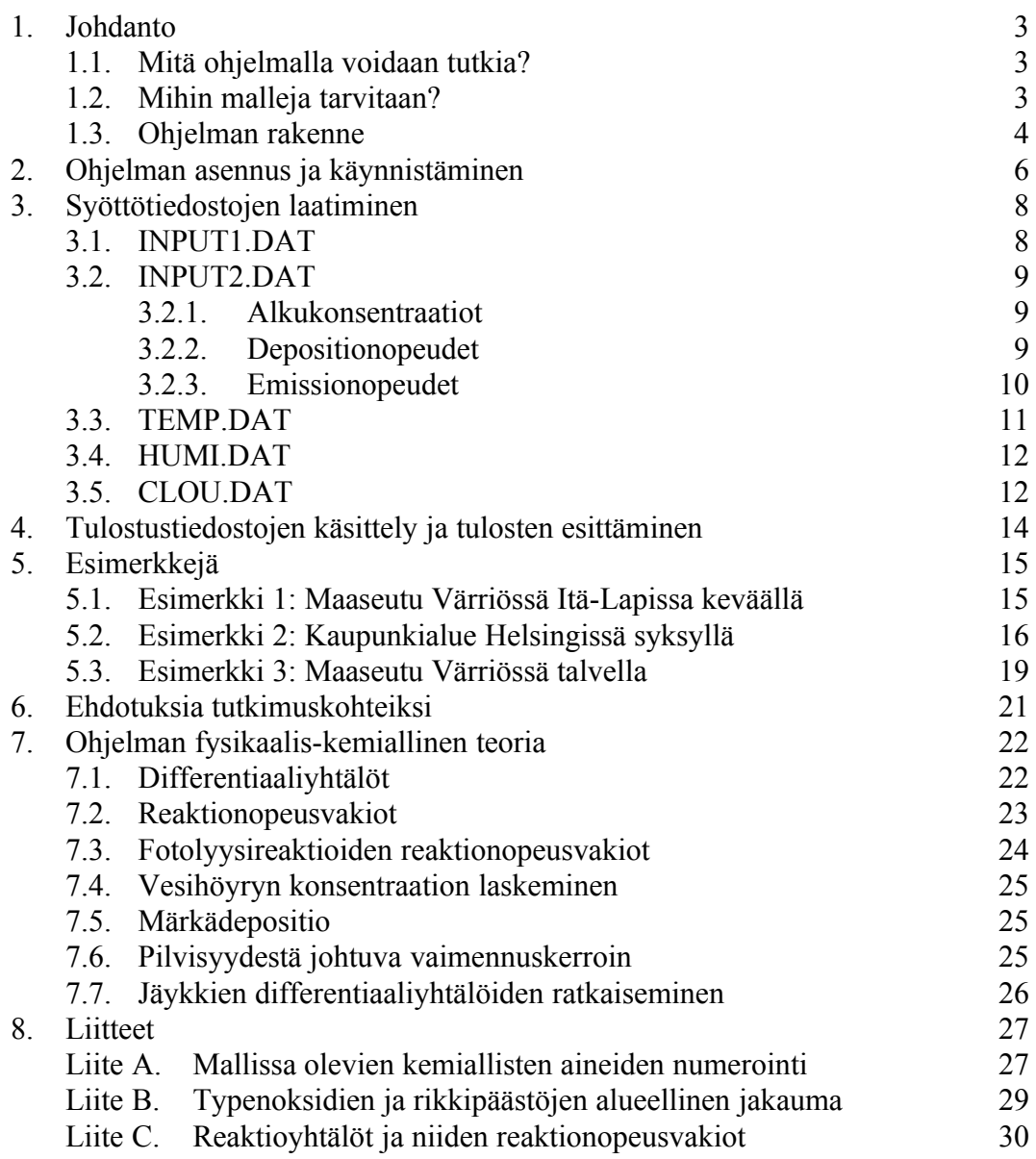

### **1. Johdanto**

**LACOM** (**L**ocal **A**tmospheric **C**hemistry and **O**zone **M**odel) on FL Liisa Pirjolan Helsingin yliopiston fysiikan laitoksella tieteelliseen tutkimustyöhön kehittämä tietokoneohjelma, joka simuloi ilmakehässä olevien kaasumaisten aineiden mm. otsonin pitoisuuksia ajan funktiona. Ohjelmasta on nyt tehty Opetushallituksen tuella lukion ympäristöfysiikan opetukseen, erikoisesti GLOBE-kouluihin, soveltuva versio. Ohjelma tarjoaa uuden menetelmän tukea ja painottaa koulujen luonnontieteellistä opetusta, johdattaa oppilaat tieteellisen ajattelun ja tutkimusmenetelmän käyttöön sekä lisätä kiinnostusta nyky-yhteiskunnassa tärkeää ympäristötutkimusta kohtaan. Samalla luodaan uudentyyppinen fysiikan oppimisympäristö, jossa yhdistyvät fysiikan kokeellisuus, tietotekniikan käyttö ja ilmiöiden mallintamisen merkitys.

#### **1.1. Mitä ohjelmalla voidaan tutkia?**

Ilmakehä sisältää n. 78 % typpeä, n. 21 % happea ja n. 1 % jalokaasuja ja hivenaineita.  $Yksi$  tärkeimmistä hivenaineista on otsoni  $O<sub>3</sub>$ . Alailmakehän (troposfäärin) otsonipitoisuuteen vaikuttavat monenlaiset prosessit. Otsonia kulkeutuu stratosfääristä, jossa sitä syntyy valokemiallisesti happimolekyyleistä. Sitä depositoituu maan pintaan ja se osallistuu troposfäärissä moniin kemiallisiin reaktioihin, joissa sitä tuhoutuu tai syntyy valokemiallisesti typen oksidien  $(NO_x)$  ja haihtuvien hiilivetyjen  $(VOC)$ läsnäollessa. Koska typen oksidien ja haihtuvien hiilivetyjen päästöt ovat teollistuneissa maissa jatkuvasti lisääntyneet, troposfäärin otsonipitoisuus on lisääntynyt n. 1-2 % vuosivauhdilla viimeisen 40 vuoden aikana. Alailmakehän otsoni on haitallista hengityselimistölle ja kasvillisuudelle. Lisäksi otsonilla on suuri merkitys ilmastoon. Se on kasvihuonekaasu, koska se voi absorboida maan pinnan lähettämää infrapunasäteilyä. Se säätelee ilmakehässä olevien happoja synnyttävien hydroksyyliradikaalien määrää. Kasvanut happopitoisuus lisää maaperän happamoitumista ja ilmakehän aerosolihiukkasten ja pilvien määrää. Stratosfäärissä olevan otsoniaukon seurauksena maan pinnalle pääsee aikaisempaa enemmän ultraviolettisäteilyä. Yksi tämän hetken ajankohtaisista tutkimuskohteista onkin selvittää lisääntyneen ultraviolettisäteilyn vaikutuksia alailmakehässä.

LACOM simuloi edellä mainittuja alailmakehän ilmiöitä ja sen avulla voidaan tutkia ja ennustaa erilaisten päästöjen vaikutuksia mm. otsonikonsentraatioon ja happopitoisuuksiin.

#### **1.2. Mihin malleja tarvitaan?**

Maapallon ilmastomuutoksen tutkiminen, sen ymmärtäminen ja syiden selvittäminen sekä tulevan ilmastokehityksen ennustaminen ovat tämän hetken tärkeimpiä ympäristöömme liittyviä tutkimusaiheita. Koska mittaustuloksia ei ole saatavilla riittävän kattavasti koko maapallolta ja koska pitkän ajan mittaustuloksen saaminen on hidasta, tarvitaan malleja, joilla voidaan simuloida ilmakehän fysikaalisia ja kemiallisia

ilmiöitä ajan ja paikan funktioina. Käytettäessä nk. laatikkomallejä erotetaan kaksi eri lähestymistapaa: Lagrangian-tyyppisessä mallissa tarkasteltava "ilmalaatikko" liikkuu pitkin ns. trajektoria. Siihen emittoituu aineita, sen sisällä tapahtuu kemiallisia reaktioita ja siitä depositioituu aineita maan pintaan. Eulerian- tyyppisessa mallissa tarkastelukohta on paikoillaan ja ilmamassa kulkee sen yli. Koska ilmakehän ilmiöt ovat tavattoman monimutkaisia, joudutaan malleissa tekemään approksimaatioita. Mallien avulla voidaan kuitenkin arvioida eri päästölähteiden vaikutuksia pitoisuuksiin ja tulosten pohjalta kehitellä ilmansuojeluohjelmia ja testata niiden vaikutuksia etukäteen. Malleja käytetään myös ennustamaan ilmanlaadun kehittymistä tulevaisuudessa ja niillä voidaan simuloida kuviteltujen episodien ja katastrofitilanteiden seurauksia. Malleja voidaan myös hyödyntää tutkimuksessa ja pyrkiä niiden avulla paremmin ymmärtämään ilmakehän fysikaalisia ja kemiallisia ilmiöitä.

### **1.3. Ohjelman rakenne**

LACOM-ohjelmassa ilmakehän ilmiöitä kuvataan paikallaan olevalla ilmapaketilla, jonka korkeus on 1000 m ja pohjan sivu muutaman sadan kilometrin luokkaa. Ilmapaketin sisällä ilma on hyvin sekoittunutta, jolloin tilanne siellä on homogeeninen. Tuloksena saatavat pitoisuudet ovat keskimääräisiä. Mukaan tarkasteluun on otettu 54 ilmakehän kaasua (epäorgaanisia ja orgaanisista edustajat alkaaneista, alkeeneista, aromaattisista aineista ja luontoperäisistä dieeneistä) ja niille 107 reaktioyhtälöä. Ohjelma laskee kullekin aineelle pitoisuuden ajan funktiona huomioiden niiden kemialliset reaktiot, kuivadepositiot, emissiot ja haluttaessa märkädeposition. Ohjelmakoodi on toteutettu FORTRAN-kielellä käyttäen NAG-kirjastorutiinia differentiaaliyhtälöiden ratkaisemisessa. Ohjelman rakenne on esitetty alla olevassa kaaviossa:

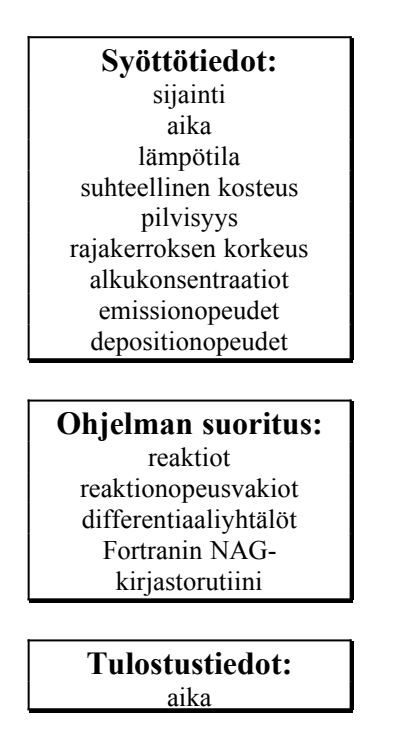

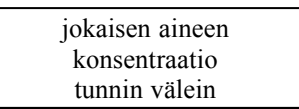

- · Ohjelma kysyy tarkastelupaikan pituus- ja leveysasteen sekä simuloinnin alkamisajan ja laskee niiden avulla auringon zeniittikulman. Sen jälkeen ohjelma lukee valmiiksi tehdysta tiedostosta auringon säteilyn intensiteetin. Sitä voidaan korjata pilvisyydestä johtuvalla kertoimella, jonka ohjelma laskee oppilaiden pilvisyyshavaintojen perusteella. Oppilaat arvioivat kerran vuorokaudessa tai useammin pilvien tyypin ja määrän, jonka pilvet peittävät taivaankannesta. Lisäksi ultraviolettisäteilyn osalta intensiteettiä voidaan kasvattaa erillisellä kertoimella, jonka käyttäjä saa määrätä.
- · Lämpötilan mittaamiseen tarvitaan MAX-MIN-lämpömittari, jonka lukemat oppilaat tallentavat kerran vuorokaudessa. Näiden perusteella ohjelma mallittaa lämpötilalle funktion ja käyttää sitä kerran tunnissa.
- · Suhteellisen kosteuden oppilaat mittaavat kerran vuorokaudessa. Mitattu arvo ajanhetkineen syötetään ohjelmalle, joka laskee sen ja samanaikaisesti mitatun lämpötilan avulla vesihöyryn absoluuttisen kosteuden. Tämä oletetaan vakioksi seuraavan vuorokauden mittaustulokseen asti.
- · Erillisessä syöttötiedostossa on annettu kullekin aineelle konsentraatioiden alkuarvot, depositionopeudet ja päästö- eli emissionopeudet. Kaikkia näitä arvoja oppilaat voivat muutella ja kokeilla, mitä vaikutuksia niillä on lopputulokseen. Päästöt ilmoitetaan typen oksideille, rikkidioksidille ja haihtuville hiilivedyille, joilla kaikilla on sekä antropogeenisia että luontoperäisiä lähteitä. Emissionopeudet riippuvat vuorokaudenajasta, vuodenajasta sekä havaintopaikasta. Depositionopeudet riippuvat vuorokaudenajasta ja vuodenajasta.

Ohjelma tulostaa taulukkona kahteen erilliseen tiedostoon jokaisen aineen konsentraation tunnin välein tarkasteluaikana. Tämän jälkeen tulokset on helppo esittää graafisesti taulukkolaskentaohjelman tai piirto-ohjelman (esim. Excel, Works tai Matlab) avulla.

### **2. Ohjelman asennus ja käynnistäminen**

Ohjelmaan kuuluvalla levykkeellä on varsinaisen ohjelmatiedoston ja käynnistystiedoston lisäksi fotolyysireaktioiden reaktionopeusvakioiden laskemiseksi liittyviä DAT-tiedostoja:

LACOM.EXE LAC.BAT O3KRATE.DAT NO2.DAT NO3.DAT HNO3.DAT H2O2.DAT HCHO.DAT CH3CHO.DAT CHOCHO.DAT CH3OOH.DAT CH3COCHO.DAT AFLUX3.DAT sekä FORTRAN90- kääntäjän tarvitsemat tiedostot: DBOS.EXE DBOS.LIB F90LIB.LIB LIBRARIE.DIR WDBOS.386 CONFIGDB.EXE.

Käyttäjän on tehtävä viisi syöttötiedostoa ennen ohjelman käynnistämistä (ohjeet löytyvät tiedostosta LUO.TXT):

> INPUT1.DAT INPUT2.DAT TEMP.DAT **HUMI DAT** CLOU.DAT

Ohjelmalevykkeellä on näistä tiedostoista kolme malliesimerkkiä alihakemistoissa <ESIM1>, <ESIM2> ja <ESIM3>.

Tee kovalevylle C-asemaan LACOM-niminen alihakemisto ja kopioi levykkeeltä kaikki tiedostot sinne. Jos haluat tallettaa ne jonnekin muualle, muuta tiedostoon LIBRARIE.DIR oikea polku tiedoston F90LIB.LIB löytymiseksi. Jos haluat kokeilla valmista esimerkkiajoa 1, kopioi alihakemistosta <ESIM1> kaikki viisi DAT-tiedostoa LACOM-alihakemistoon.

Ohjelma käynnistetään kirjoittamalla "LAC". HUOM! Jos et käytä C-aseman LACOMalihakemistoa, muuta oikea polku tiedostoon LAC.BAT. Ohjelman voi keskeyttää milloin tahansa painamalla CTRL Pause. Ohjelma laskee ensimmäiseksi käyttäjän antamien syöttötietojen perusteella auringon zeniittikulman (= auringon säteen ja maanpinnan normaalin välinen kulma) tunnin välein simulointiajankohdasta lähtien.

Ohjelma tallettaa tulokset ZENI.DAT-nimiseen ASCII-tiedostoon neljänä pystysarakkeena. Ensimmäiseen tulee päivä (1-31), toiseen kuukausi (1-12), kolmanteen tunti (0 - 23)) ja neljänteen zeniittikulma asteina. Aika tulostuu GMT- (Greenwich Mean Time) eli UT-aikana (Universal Time), joten jos sitä halutaan verrata paikallisaikaan LT (Local Time) Suomen oloissa, siihen on lisättävä kaksi tuntia. Paikallisajalla tarkoitetaan tässä talviaikaa. Kaikissa muissa tiedostoissa käytetään paikallisaikaa.

Ruudulle tulostuu simuloinnin aloitushetkestä lähtien kulunut aika sekunteina, jotta käyttäjä voi seurata ohjelman etenemistä. Yhden malliajon kesto riippuu tietenkin simulointiajan pituudesta, simulointiajankohdasta ja tietokoneen tehokkuudesta, mutta esimerkiksi 486-PC:llä (50MHz) yhden vuorokauden simulointi kestää puolen tunnin luokkaa ja kolmen vuorokauden n. 2 tuntia.

Tulostustiedostot, joihin ohjelma tallettaa tunnin välein aineiden konsentraatiot, TEST1.RES ja TEST2.RES ovat niinikään ASCII-tiedostoja. Niitä voidaan tarkastella millä tahansa PC-tekstieditorilla tai avata taulukkolaskentaohjelmissa. Ne luodaan samaan LACOM-alihakemistoon. Joka kerta kun simulointiajo aloitetaan, ohjelma tyhjentää tiedostot TEST1.RES ja TEST2.res ja tallettaa näihin uuden ajon tulokset. Jos haluat säilyttää edellisen ajon tulokset, täytyy tulostustiedostot nimetä uudelleen.

## **3. Syöttötiedostojen laatiminen**

Käyttäjän on tehtävä tekstieditorilla tai jollakin taulukkolaskentaohjelmalla viisi erilaista vain numeerista tietoja sisältävää syöttötiedostoa: INPUT1.DAT, INPUT2.DAT, TEMP.DAT, HUMI.DAT ja CLOU.DAT. Talletuksen täytyy tapahtua muodossa "TEXT" (ASCII).

#### **3.1. INPUT1.DAT**

Tiedostoon INPUT1.DAT syötetään samalle vaakariville simulointiaika tunteina, rajakerroksen korkeus senttimetreinä (100000), sijaintipaikan leveysaste (minuutit muutettu asteiksi), pituusaste (minuutit muutettu asteiksi), simulointijakson alkamishetken vuosiluku (4 numeroa), päivä (1 - 31), kuukausi (1 - 12), tunti (0 - 23), albedo (0.0 - 1.0), ultraviolettisäteilyn kerroin ja parametri (0 tai 1), joka kertoo ohjelmalle, jättääko käyttäjä huomioimatta märkädeposition vai huomioiko sen (kts. s. 25). Lukujen välissä erottimena käytetään vähintään yhtä välilyöntiä. Simulointituntien määrä, vuosiluku, päivä, kuukausi, tunti ja märkädepositioon liittyvä parametri on ohjelmassa määritelty kokonaisluvuiksi (INTEGER) ja muut reaaliluvuiksi (REAL). Desimaalierottimena käytetään pistettä. Jos desimaaliluku on kokonaisluku, sen täytyy päättyä pisteeseen. Ohjelma ei osaa käsitellä vuodenvaihteen yli menevää simulointiajanjaksoa.

Simulointiajan alaraja on yksi tunti, ylärajaa ei ole, mutta koska ohjelman ilmapaketti ei liiku, kahta kolmea vuorokautta pitempää simulointiaikaa ei ole yleensä järkevä käyttää.

Albedo tarkoittaa maan pinnan heijastavaa vaikutusta, joka riippuu maan pinnan peitteestä seuraavasti saatavilla olevien mittaustulosten perusteella (Finlayson-Pitts B.J. and Pitts J.N. Jr. (1986). Atmospheric Chemistry: Fundamentals and Experimental Techniques, John Wiley & Sons, Inc., p. 105):

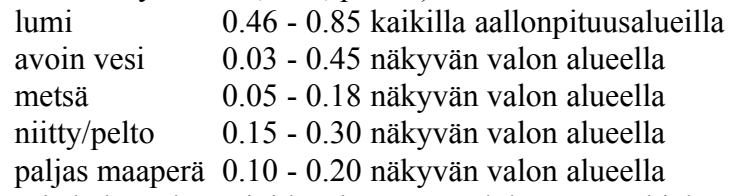

Jos albedoa ei haluta huomioida, käytetään lukua 0. Ohjelmassa auringonvalon intensiteetti ko. aallonpituusalueella kerrotaan luvulla (1+albedo).

Ultraviolettisäteilyn kertoimena käytetään normaalisti lukua 1. Keväällä stratosfäärin otsoniaukon vaikutuksesta maan pinnalle pääsee jopa 30 % normaalia enemmän UVsäteilyä. Sen vaikutuksia voi tutkia antamalla ko. kertoimen arvoksi 1.3.

#### **3.2. INPUT2.DAT**

Tiedostoon INPUT2.DAT syötetään vaakariveittäin kunkin aineen *i* (*i* = 1,54) numero, alkukonsentraatio (molekyyliä cm-3)), depositionopeus (cm/s) ja emissiovauhti (molekyy-liä cm -2 s-1)) vähintään yhdellä välilyönnillä erotettuina. Aineiden numerointi on esitetty liitteessä A.

#### **3.2.1. Alkukonsentraatiot**

Alkukonsentraatioina käytetään yleensä vapaan troposfäärin arvoja, jotka on esitetty alla olevassa taulukossa. Kaikille muille aineilla annetaan alkuarvoksi 1 (ja piste), koska alkuarvo 0 voi aiheuttaa numeerisia ongelmia differentiaaliyhtälöiden ratkaisurutiinissa. Kirjallisuudesta löytyvät arvot ovat yleensä yksiköissä ppb (yksi molekyyli miljardia ilmamolekyyliä kohti) ja ne muutetaan yksiköiksi molekyyliä cm-3 kertomalla luvulla 2.46 10<sup>10</sup>. Ohjelman mukana tuleviin tiedostoihin INPUT2.DAT on syötetty esimerkkiarvot ja niitä ei välttämättä tarvitse muuttaa.

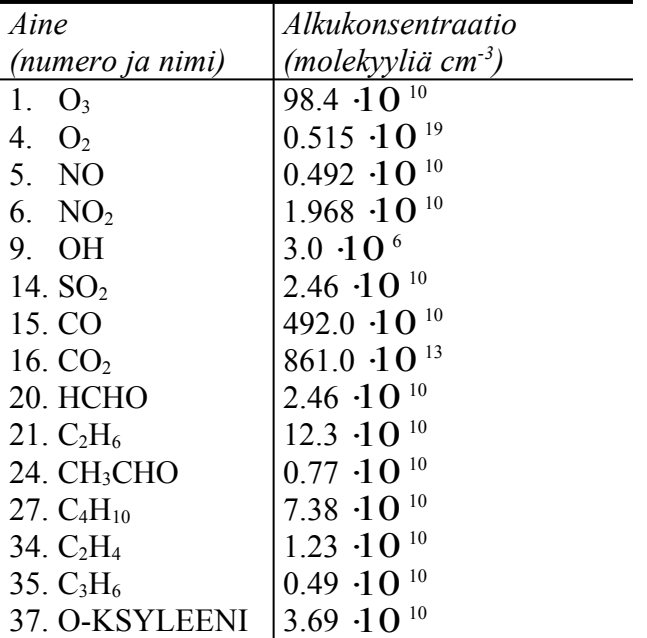

#### **3.2.2. Depositionopeudet**

**Depositionopeus määrää vauhdin, millä kaasumolekyylejä kiinnittyy eri pintoihin (maahan, kasvillisuuteen ym.) ja siten poistuu ilmakehästä. Depositionopeus riippuu pinnan rosoisuudesta ja peitteestä sekä vuoden- ja vuorokaudenajasta. Kasvukaudella, jolloin päivittäinen keskimääräinen lämpötila ylittää 5 oC eli Suomen oloissa toukokuu - syys/lokakuu, depositionopeuksina suositellaan käytettäväksi alla olevia arvoja. Ohjelma huomioi automaattisesti yöajan (zeniittikulma = 90<sup>o</sup> ) kertomalla ko. arvot 0.25:llä. Talviaikaa (marraskuu huhtikuu) simuloitaessa depositionopeuksia kannattaa vähentää 75 %. Alla oleva**

| Aine (numero ja nimi)                   | Depositionopeus   |
|-----------------------------------------|-------------------|
|                                         | $\textit{(cm/s)}$ |
| 1.<br>$O_3$                             | 0.5               |
| 5. NO                                   | $0.1\,$           |
| 6. $NO2$                                | 04                |
| 12. $H_2O_2$                            | 1.0               |
| 13. $HNO3$                              | 4.0               |
| 14. $SO2$                               | 08                |
| <b>20. HCHO</b>                         | 01                |
| 24. CH <sub>3</sub> CHO                 | 0.1               |
| 26. PAN                                 | 0.25              |
| 30. $CH_3COC_2H_5$                      | 01                |
| 32. CH <sub>3</sub> COCOCH <sub>3</sub> | 0.1               |
| 40.CH <sub>3</sub> COCHO                | 0.1               |
| 41. CHOCHO                              | 01                |
| $44.CH3COCH=CH2$                        | 0.1               |
| 46. CH <sub>3</sub> OOH                 | 1.0               |

**taulukko antaa mittaustuloksiin perustuvia depositionopeuden arvoja, kaikille muille aineille syötetään arvoksi nolla (ja piste).**

#### **3.2.3. Emissionopeudet**

Päästöjä on kahdenlaisia: antropogeenisia eli ihmisen toiminnasta johtuvia ja luontoperäisiä. Emissionopeudet riippuvat siten paikkakunnan sijainnista ja luonnosta, liikenteestä ja teollisuudesta. Sopiva projekti oppilaille olisi mennä paikkakuntansa ympäristö/tiedekeskukseen tai ympäristöasiantuntijoiden luo selvittämään oman alueensa päästöjä. Mikäli mittaustuloksia ei ole saatavilla, voi käyttää typen oksideille ja rikkidioksidille liitteessä B olevaa koko Suomen kattavaa 150x150 km<sup>2</sup> verkkokarttaa.

Typenoksidipäästöjä  $NO_x (= NO + NO_2)$  syntyy lähinnä polttoprosesseissa polttoaineen ja ilman sisältämän typen hapettuessa sekä liikenteestä että energiantuotannosta. Jonkin verran sitä vapautuu myös luontoperäisesti suoalueilla tapahtuvan mikrobien toiminnan tuloksena. Suurin osa (n. 90 %) typpipäästöistä on typpimonoksidia, joka hyvin nopeasti reagoi otsonin kanssa muodostaen typpidioksidia.

Rikkiyhdisteitä vapautuu ilmakehään teollisuuden prosesseissa ja fossiilisia polttoaineita poltettaessa sekä maaperästä biologisen hajoamisen tuloksena pääasiassa rikkidioksidiksi hapettuneena.

Koko Suomen antropogeenisista haihtuvista hiilivetypäästöistä (VOC), kun ei oteta huomioon metaania, n. 42 % on peräisin kiinteistä lähteistä (liuotteiden käyttö, öljynjalostamot, kemian teollisuus, kemikaalivarastot, elintarviketeollisuus, metalliteollisuus, jätteiden ja jätevesien käsittely, energian tuotanto) ja loput n. 58 % liikenteestä. Luontoperäisiin VOC-päästöihin lasketaan kuusimetsästä peräisin olevat isopreenipäästöt ja havumetsien terpeenipäästöt. Yleisimmin esiintyvät terpeenit on

alfapineeni, beetapineeni, 3-kareeni ja d-limoneeni. Luontoperäiset VOC-päästöt tulee huomioida vain kasvukaudella, joka Suomessa on toukokuu-syys/lokakuu, muulloin emissionopeudeksi annetaan nolla (ja piste). Sekä antropogeenisten että luontoperäisten hiilivetypäästöjen ollessa kyseessä aktiivisempi päivätoiminta huomioidaan ohjelmassa automaattisesti kertomalla tiedostossa INPUT2.DAT annetut päästönopeudet päiväaikaan 1.5:llä ja yöaikaan 0.5:llä.

Hiilivetyjen päästöistä saa tietoa esim. Ympäristötietokeskuksen julkaisemista Ympäristökatsaus-lehdistä, YTV:n julkaisusta Haihtuvien orgaanisten yhdisteiden (VOC) päästöt pääkaupunkiseudulla 1995, VTT:n julkaisusta U-M.Roueh: Haihtuvien orgaanisten yhdisteiden (VOC) päästöt vuonna 1993, VTT tiedotteita 1609, Valtion Teknillinen Tutkimuskeskus sekä P. Aarnio, T. Koskentalo ja K. Hämekoski: Ilmanlaatu pääkaupunkiseudulla vuonna 1995, YTV, Pääkaupunkiseudun julkaisusarja C 1996:12. Valitettavasti tarkkaa tietoa, miten päästömäärät jakautuvat eri aineiden osalle, ei ole todennäköisesti saatavilla. Tällöin voi karkeasti arvioida, että antropogeenisista VOC-päästöistä esim. 30 % on etaania, 20 % butaania, 20 % eteeniä, 10 % propeenia ja 20 % o-ksyleeniä.

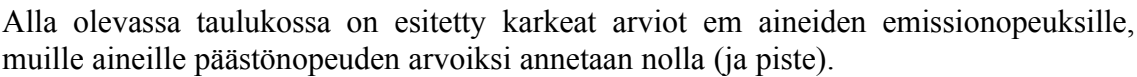

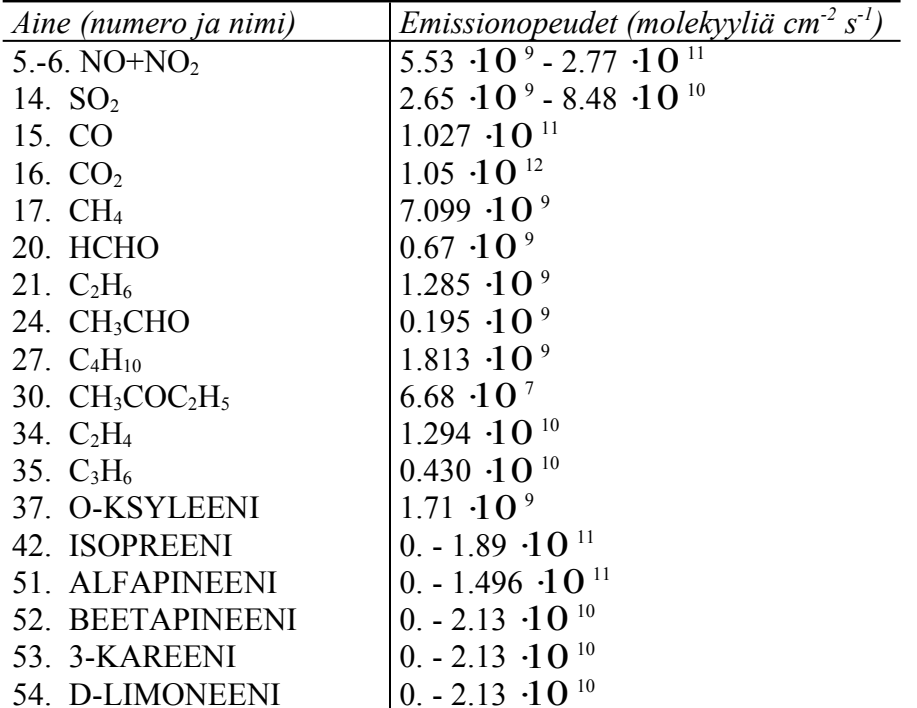

#### **3.3. TEMP.DAT**

Kerran vuorokaudessa luetaan lämpömittarista vuorokauden minimi- ja maksimilämpötila. Oletetaan approksimatiivisesti, että maksimi-lämpötila on saavutettu päivällä klo 15 ja minimi-lämpötila yöllä klo 3. Jos tarkemmat ajankohdat ovat

tiedossa, niitä toki kannattaa käyttää. Tiedostoon TEMP.DAT talletetaan kullekin vaakariville päivä, kuukausi, tunti (3 tai 15) ja max- tai min-lämpötila Celcius-asteina vähintään yhdellä välilyönnillä erotettuna. Jotta ohjelma pystyy mallintamaan lämpötilan ajan funktiona, on huomattava syöttää myös simulointiajankohtaa edeltävä ja sitä seuraava max- tai min-lämpötila ajanhetkineen, siis klo 3 tai klo 15.

#### **3.4. HUMI.DAT**

Ilman suhteellinen kosteus määritetään kerran vuorokaudessa, esimerkiksi päivällä klo 11-13 välillä. Samalla luetaan myös lämpötila. Tiedostoon HUMI.DAT talletetaan kullekin vaakariville mittarin lukemishetken aika muodossa päivä, kuukausi ja tunti sekä suhteellinen kosteus prosentteina ja lämpötila Celsius-asteissa, kukin arvo vähintään yhdellä välilyönnillä erotettuna. Ohjelma laskee vesihöyryn pitoisuuden yksiköissä molekyyliä cm-3 ja pitää sitä vakiona seuraavan kerran luettavaan suhteellisen kosteuden arvoon asti. Jotta ohjelma pystyy laskemaan alkuarvon vesihöyrypitoisuudelle, on huomattava syöttää simulointiajankohtaa edeltävä suhteellisen kosteuden arvo ja lämpötila ajanhetkineen.

### **3.5. CLOU.DAT**

Pilvet luokitellaan pilvikartan perusteella ala-, keski- ja yläpilviin. Pilvisyystyypeille käytetään seuraavia numeroita  $(0 = ei \text{ pilvi}\ddot{\text{a}})$ :

Alapilvet:

- $1 =$  stratus
- $2 =$  stratocumulus
- $3 =$  cumulus
- $\bullet$  4 = cumulonimbus

Keskipilvet:

- $\bullet$  5 = nimbostratus
- $6 =$  altostratus
- $7 =$  altocumulus

Yläpilvet:

- $\bullet$  8 = cirrus
- $\bullet$  9 = cirrocumulus
- $\bullet$  10 = cirrostratus

Pilvisyys havainnoidaan vähintään kerran vuorokaudessa, mieluummin useammin. Esimerkiksi Ilmatieteen laitos suorittaa omilla mittausasemillaan pilvisyyshavainnot aina kolmen tunnin välein. CLOU.DAT-tiedostoon syötetään kustakin havainnosta päivä, kuukausi ja tunti sekä tyypillisin pilvisyystyyppi (0-10) ja pilvien yhteenlaskettu määrä (0-3). Kaksi viimeksi mainittua muuttujaa ovat kokonaislukumuuttujia, ja siis niiden tyyppimäärittely on INTEGER. Pilvisyyden määrässä koodiluku 0 - 3 ilmaisee, kuinka suuri osa taivaankannesta on pilvien peitossa:

> $0 = ei$  pilviä,  $1 = 10 - 50\%$  pilvien peitossa,

 $2 = 50 - 90 %$  pilvien peitossa, 3 = taivaankansi kokonaan pilvien peitossa

Ohjelmassa pilvisyys pysyy tietyntyyppisenä siihen asti kunnes uusi havainto tehdään. Jos pilvisyydestä ei ole jostakin syystä tehty tai saatu luotettavia havaintoja, voidaan simulointiajo kuitenkin suorittaa olettamalla taivaan olleen pilvetön. Tällöin tiedostoon CLOU.DAT kirjoitetaan kaksi riviä, toinen simulointiajan alkamishetki tai aiempi em. muodossa ja toinen simulointiajan päättymisen jälkeinen hetki, ja annetaan sekä pilvisyystyypiksi että pilvisyyden arvoksi 0.

# **4. Tulostustiedostojen käsittely ja tulosten esittäminen**

Kummassakin tulostustiedostossa TEST1.RES ja TEST2.RES on 28 pystysaraketta, joista ensimmäisellä on aika sekunteina. Seuraavilla pystysarakkeilla on aineiden 1-27 konsentraatiot (molekyyliä cm-3) tiedostossa TEST1.RES ja aineiden 28-54 konsentraatiot (molekyyliä cm-3) tiedostossa TEST2.RES. Aineiden numerointi on esitetty liitteessä A. Jos ajojen tulokset halutaan säilyttää, täytyy tulostustiedostot ennen seuraavaa ajoa nimetä uudelleen.

Tulostustiedostot kannattaa avata esim. Matlab-piirto-ohjelmassa tai Excel-taulukkolaskentaohjelmassa ja piirtää siellä graafit, jotka esittävät pitoisuuksia ajan funktioina. Kun tiedosto avataan Excel-ohjelmassa, täytyy avaa-ikkunassa Teksti-nappulan takana käydä tarkistamassa, että sarake-erottimena on Tila. Lisäksi suomenkielisessa versiossa desimaalipisteet on korvattava pilkuilla.

# **5. Esimerkkejä**

#### **5.1. Esimerkki 1. Maaseutu Värriössä Itä-Lapissa keväällä**

Simuloidaan 3 vuorokautta vuoden 1993 toukokuun 6. päivästä klo 00.00 lähtien. Albedon oletetaan olevan 0.0, UV-säteilyn normaali ja pilvisyydestä ei ole havaintoja. Märkädepositio on kuitenkin huomioitu. Koska lähettyvillä ei ole paljon liikennettä eikä teollisuutta, oletetaan, että kaikki typenoksidipäästöt ovat hapettuneet typpidioksidiksi. Alla olevat syöttötiedostot löytyvät alihakemistosta <ESIM1>:

#### INPUT1.DAT

72 100000. 67.77 29.58 1993 6 5 0 0. 1. 1

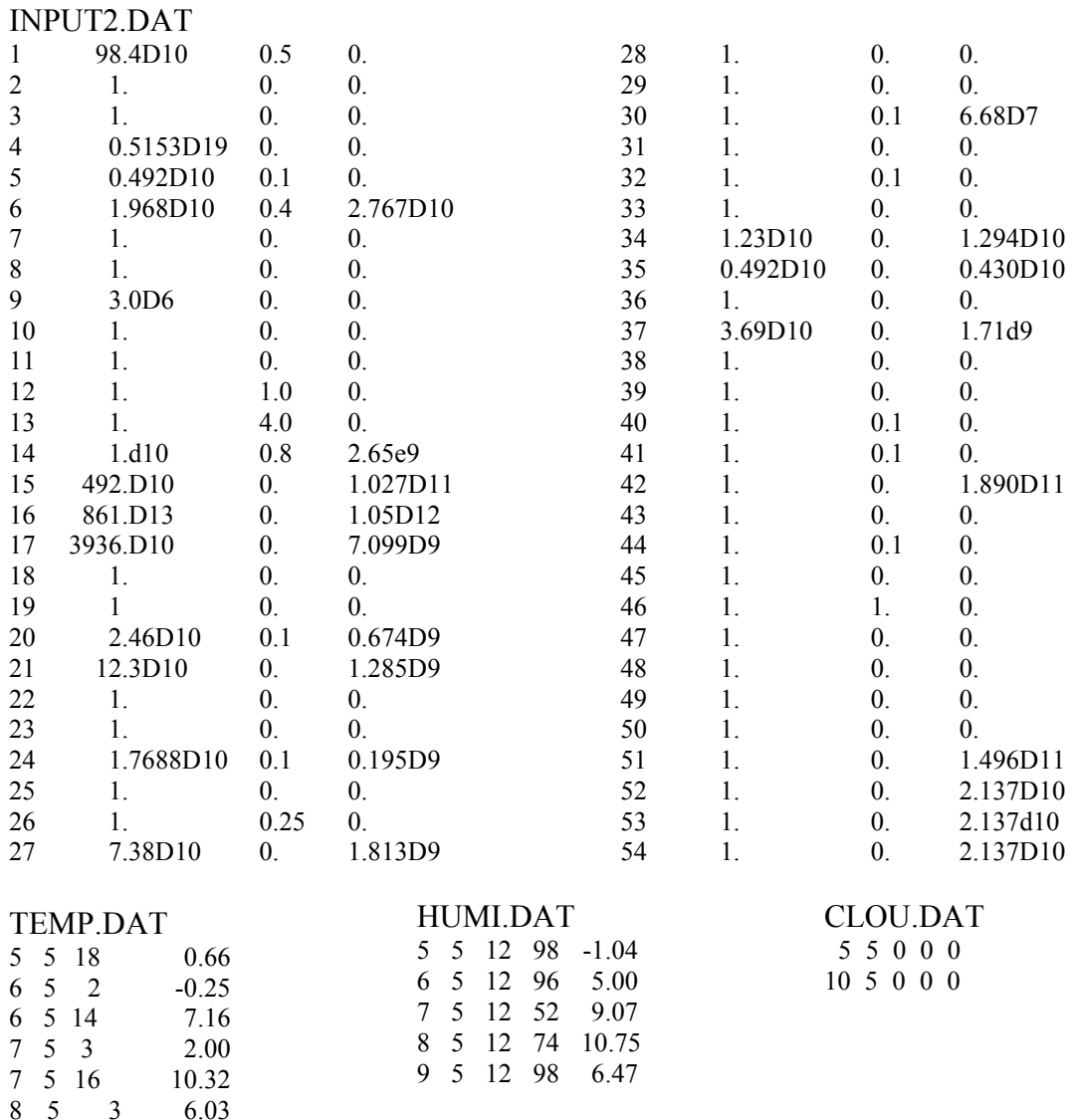

8 5 15 15.43 9 5 7 1.31

9 5 17 8.76

Ohessa esitetyt otsonin, typen oksidien ja OH-radikaalien konsentraatiot on piirretty Matlab-ohjelmalla tulostustiedostojen AJO1A.RES ja AJO1B.RES mukaisesti.

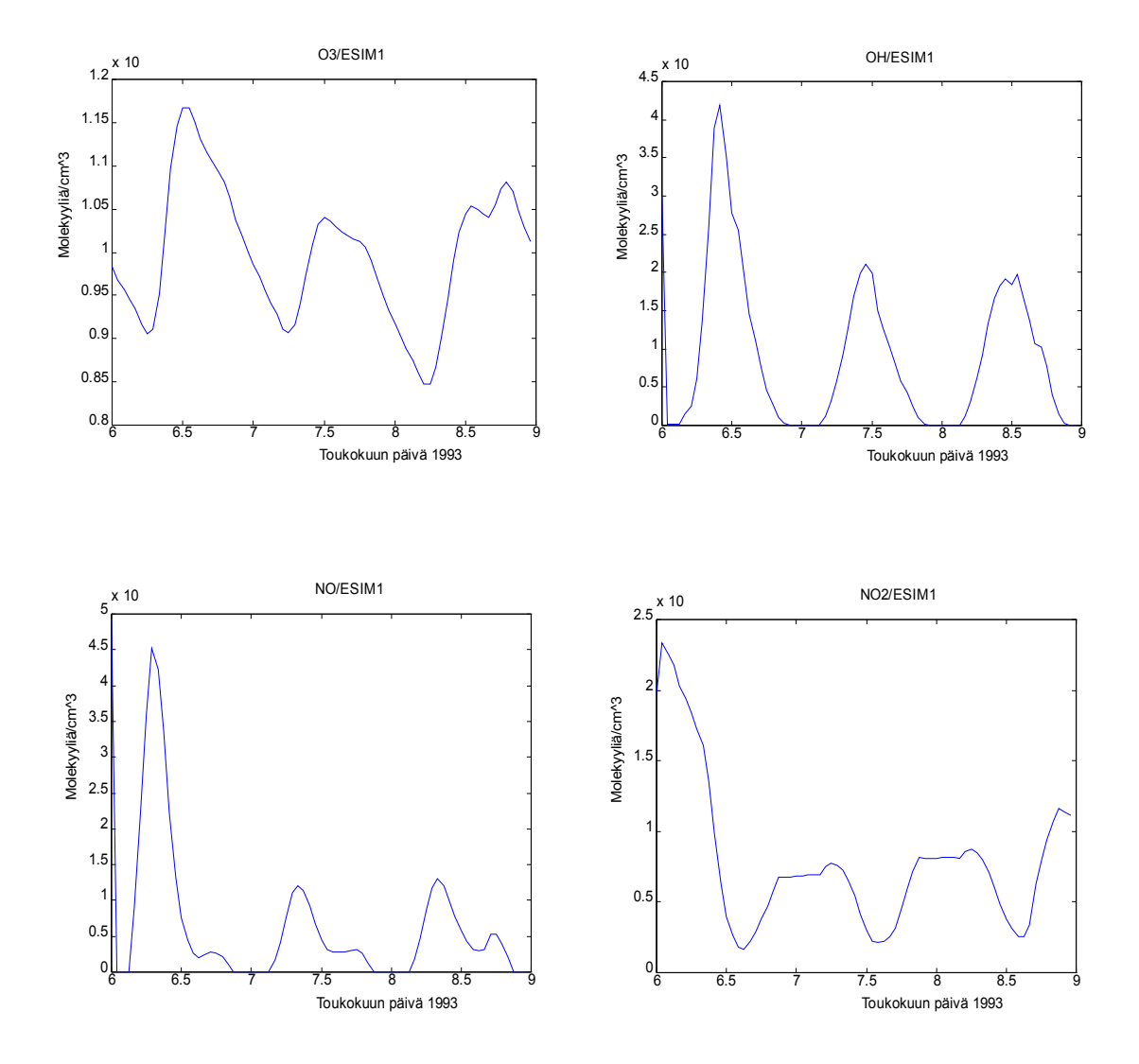

Vuorokausirytmi on kullekin aineelle selvästi näkyvissä. Typpidioksidin fotolyysi päivällä tuottaa otsonia.

#### **5.2. Esimerkki 2. Kaupunkialue Helsingissä syksyllä**

Simuloidaan 3 vuorokautta vuoden 1996 syyskuun 15. päivästä klo 06.00 lähtien. Albedon oletetaan olevan 0.0, UV-säteilyn normaali ja taivaan pilvetön. Märkädepositiota ei huomioida. Otsonikonsentraation oletetaan olevan aluksi 20 ppb (49.2 $\cdot 10^{12}$  molekyyliä cm<sup>-3</sup>). Koska kaupunkialueella on paljon liikennettä, typenoksidipäästöjen arvioidaan olevan 80 % typpimonoksidia ja 20 % typpidioksidia, ja NO-päästön suuruudeksi arvioidaan 2.22.10<sup>11</sup>, 4.44.10<sup>11</sup> ja 1.11.10<sup>12</sup> molekyyliä cm-2 s-1. Seuraavat syöttötiedostot ovat alihakemistossa <ESIM2>, samassa hakemistossa ovat myös tulostustiedostot AJO2A.RES ja AJO2B.RES: INPUT1.DAT

72 100000. 60.25 25.05 1996 15 9 6 0. 1. 0

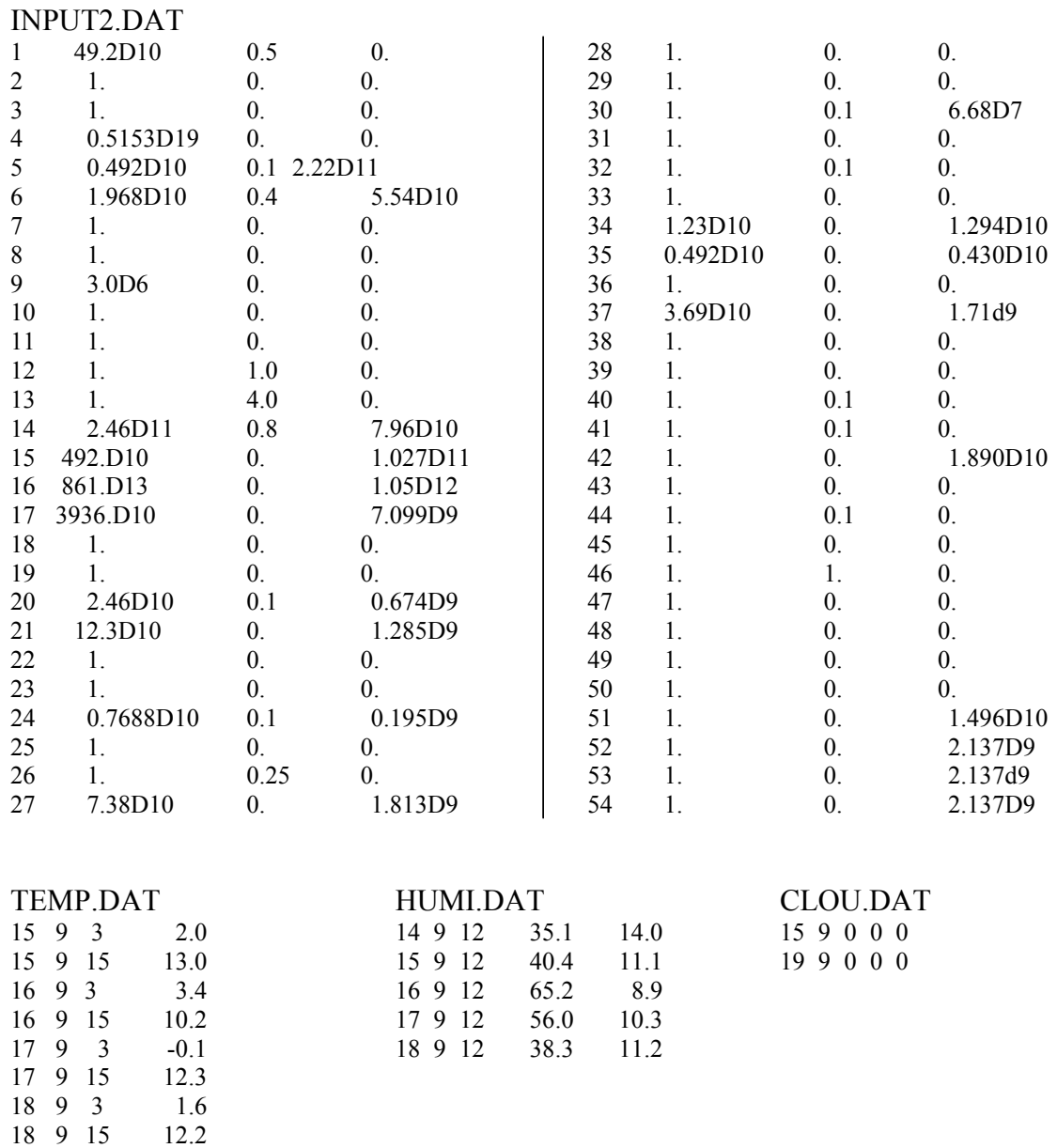

Kuvissa käyrä 1 vastaa typpimonoksidipäästöä 2.22 $\cdot$ 10  $^{\text{11}}$  molekyyliä cm<sup>-2</sup> s<sup>-1</sup>, käyrä 2 Kuvissa käytä 1 vastaa typpinonoksidipäästöä 2.22 TO – hioickyynä cm-3 5, käytä 2<br>4.44 ·1 0 <sup>11</sup> molekyyliä cm<sup>-2</sup> s<sup>-1</sup> ja käytä 3 päästöä 1.11 ·1 0 <sup>12</sup> molekyyliä cm<sup>-2</sup> s<sup>-1</sup>. NOpäästöjen lisääntyessä otsonitaso alenee, koska otsoni hapettaa typpimonoksidin nopeasti typpidioksidiksi reaktiolla NO + O<sub>3</sub>  $\rightarrow$  NO<sub>2</sub> + O<sub>2</sub>. Otsonin väheneminen vähentää OH-radikaalien määrää, ja tällöin myös rikkihappopitoisuus vähenee. Rikkihappopitoisuus kasvaa ajan funktiona, koska nielureaktioita kuten märkädepositio, nukleaatio (uusien aerosolihiukkasten muodostuminen) ja kondensaatio (rikkihapon kondensoituminen jo olemassa oleviin aerosolihiukkasiin) ei huomioida.

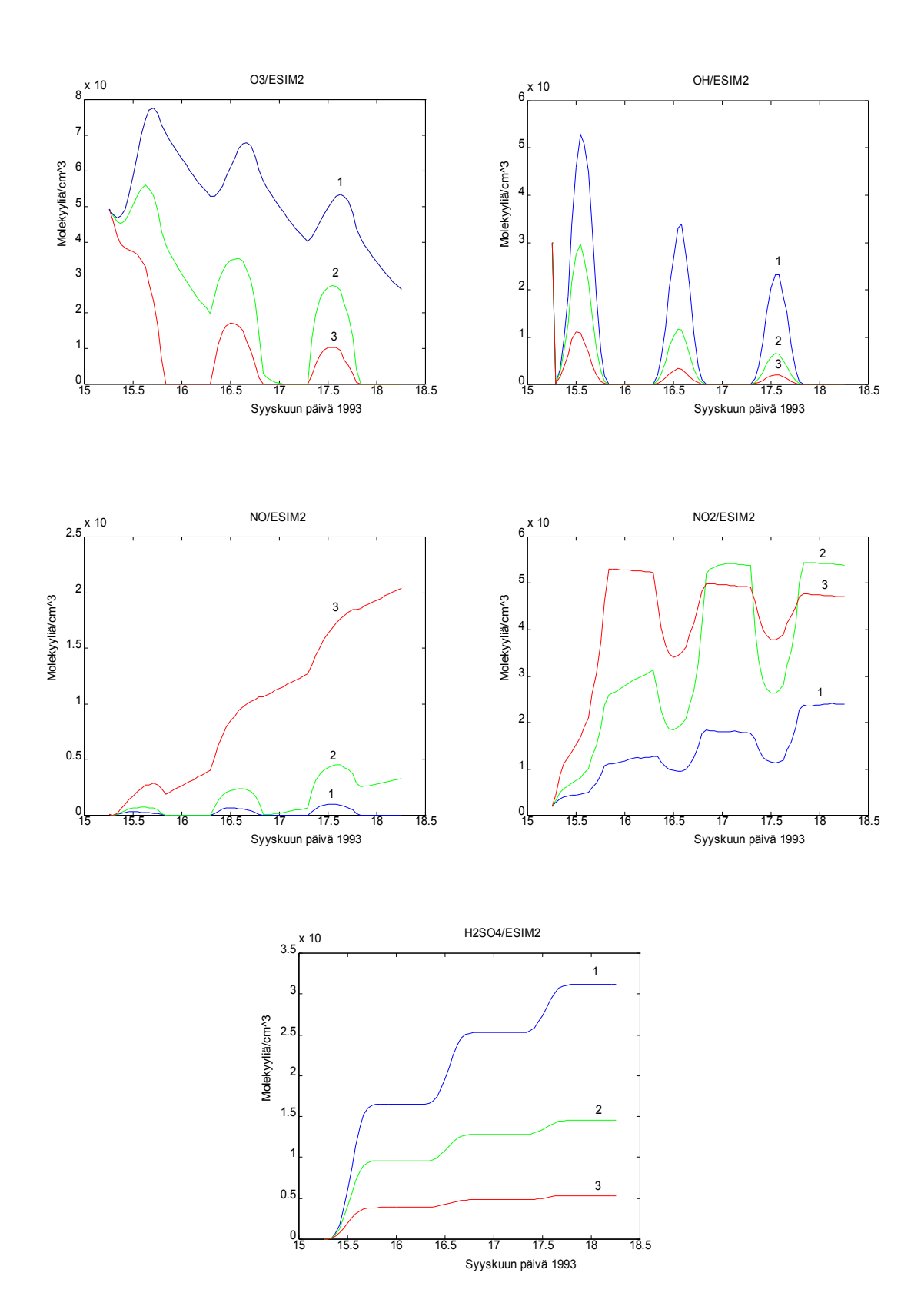

#### **5.3. Esimerkki 3. Maaseutu Värriössä talvella**

Simuloidaan 3 vuorokautta vuoden 1993 joulukuun 22. päivästä klo 12.00 lähtien. Albedon oletetaan olevan 0.5, UV-säteilyn normaali ja pilvisyydestä käytetään 3 tunnin välein saatuja havaintoarvoja. Märkädepositio on huomioitu. Alihakemistosta <ESIM3> löytyvät sekä tulostustiedostot AJO3A.RES ja AJO3B.RES että seuraavat syöttötiedostot:

#### INPUT1.DAT

72 100000. 67.77 29.58 1993 22 12 12 0.5 1. 1

#### INPUT2.DAT

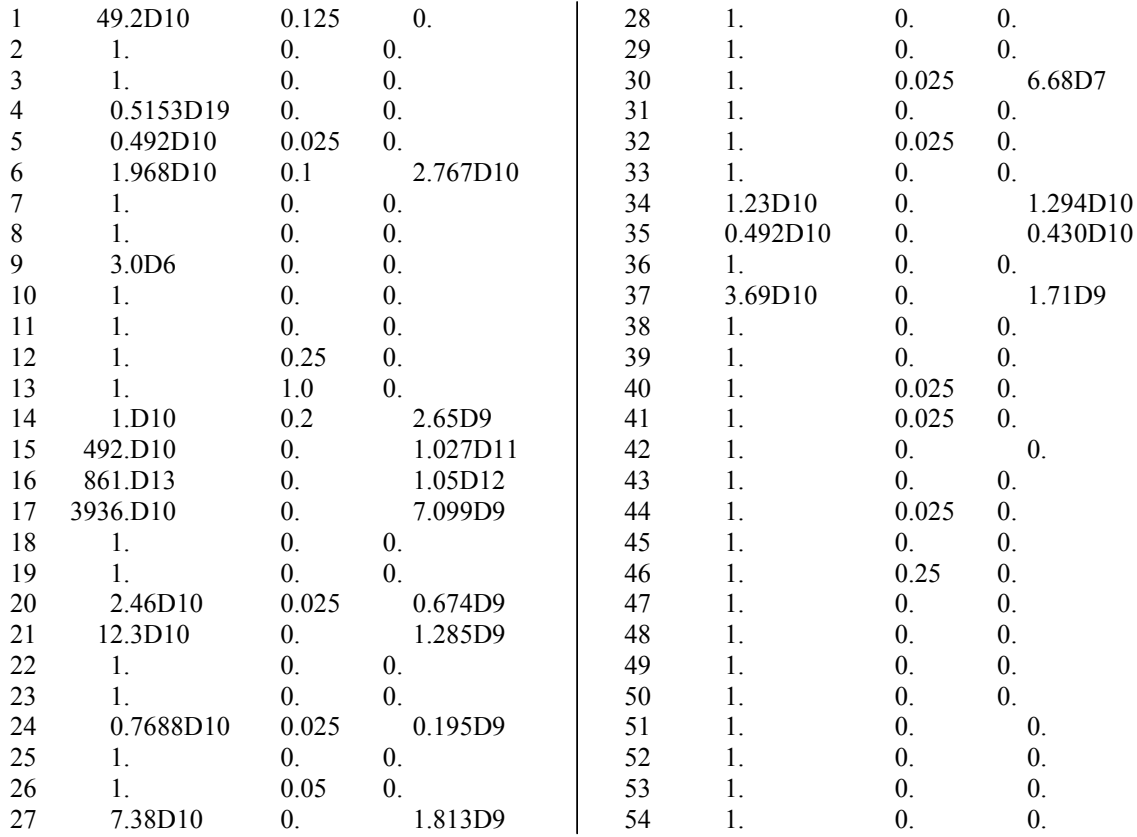

#### TEMP.DAT

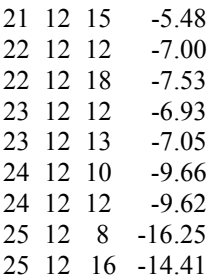

#### HUMI.DAT 22 12 12 93.3 -7.00 23 12 12 92.7 -6.90 24 12 12 90.4 -9.62 25 12 12 84.2 -15.16 26 12 12 81.5 -17.69

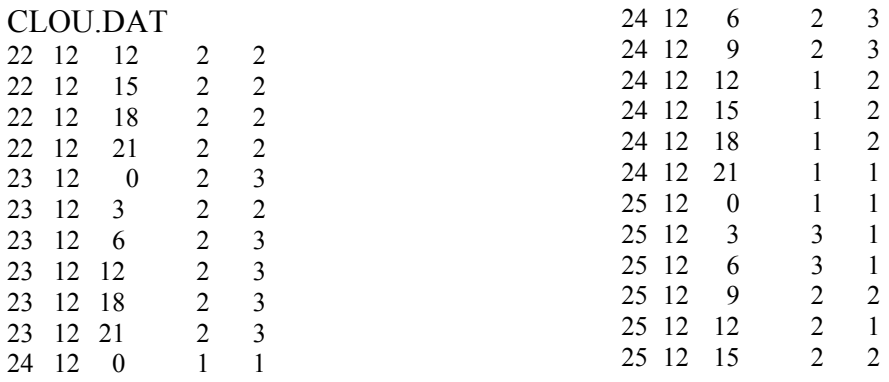

Joulukuussa aurinko ei nouse lainkaan Värriön leveysasteilla, joten fotolyysireaktiot eivät ole mahdollisia. Otsonilla ei ole vuorokausirytmiä eikä sitä synny kemiallisesti. Depositio maan pintaan on vähäistä.

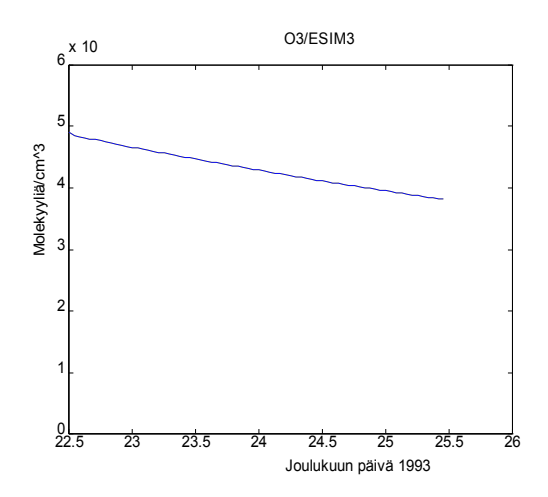

# **6. Ehdotuksia tutkimuskohteiksi**

- · Koska eri paikkakunnilla on erisuuruisia typenoksidi-, rikkidioksidi- ja hiilivetypäästöjä, syöttämällä vastaavat emissionopeudet oppilaat voivat verrata esimerkiksi kaupunki-ilmaa ja maaseutuilmaa keskenään. Suomen typenoksidi- ja rikkidioksidipäästöt on kartoitettu koko Suomen kattavalla 150 km x 150 km verkolla, mutta hiilivetypäästöt on saatavissa vain keskimääräisinä koko Suomen osalta.
- · Jos simulointiaika on riittävän pitkä, aineiden pitoisuuksille voidaan havaita vuorokausivaihtelu. Simulointiajankohtaa muuttelemalla voidaan tarkastella ainepitoisuuksien käyttäytymistä talvella ja kesällä.
- · Oppilaat voivat simuloida samaa ajankohtaa eri paikkakunnilla, jolloin voidaan tutkia paikallisten tekijöiden (mm. leveysasteen ja pilvisyyden) vaikutuksia tuloksiin. Sähköposti tarjoaa mahdollisuuden siirtää mittausdataa ja tuloksia koulusta toiseen.
- · Koska ultraviolettisäteilyn intensiteetti on myös parametrisoitu, ohjelma antaa mahdollisuuden tutkia stratosfäärin otsonikadon seurauksia ilmakehässä maan pinnan lähellä. Lisääntynyt UV-säteily kasvattaa rikkihappopitoisuutta. Näin oppilaat pääsevät lähelle yhtä tämän hetken tärkeimmistä ympäristöfysiikan tieteellisistä kysymyksistä.

### **7. Ohjelman fysikaalis-kemiallinen teoria**

#### **7.1. Differentiaaliyhtälöt**

Yleisesti on voimassa massan säilymisyhtälö

$$
\nabla \cdot \vec{J} + \frac{\partial \rho(x, y, z, t)}{\partial t} = 0 \tag{1}
$$

missä on *J* massavuon tiheys (kgm<sup>-2</sup> s<sup>-1</sup>) ja  $\rho(x,y,z,t)$  aineen tiheys (kgm<sup>-3</sup>).

Tarkastellaan lähellä maan pintaa olevaa paikallaan pysyvää ilmapakettia (valitussa koordinaatistossa *xy*-taso kuvaa maan pintaa ja *z*-akseli osoittaa ylöspäin). Kullekin aineelle *i* on voimassa

$$
\frac{d\rho_i}{dt} = -\nabla \cdot \vec{J}_i
$$
 (2)

missä  $\nabla \cdot J_i$  kuvaa kaikkea aineen *i* massan nettotuottoa tai -hävikkiä ilmapakettiin tai siitä pois. Koska  $c_i = N_A \rho_i / M_i$ , missä  $N_A$  on Avogadron vakio ja  $M_i$  aineen *i* moolimassa (g/mol), voidaan yhtälö (6.2) kirjoittaa konsentraation *c<sup>i</sup>* avulla muotoon

$$
\frac{dc_i}{dt} = -\nabla \cdot \vec{j}_i
$$
 (3)

missä *ji* on aineen *i* hiukkasvuon tiheys (molecule cm-2 s-1). Mallissa ajatellaan, että -  $\nabla \cdot j_i$  sisältää aineen *i* kemialliset tuotto- ja hävikkireaktiot, ilmapaketin ulkopuolelta tulevan emission, kuivadeposition maan pintaan ja kasvillisuuteen sekä märkädeposition. Näin yhtälö (3) saadaan muotoon

$$
\frac{dc_i}{dt} = p_i - l_i c_i + \frac{e_i}{h} - \frac{v_d c_i}{h} - A_i c_i
$$
\n
$$
\tag{4}
$$

missä *pi* on aineen *i* kemiallinen tuotto (molekyyliä cm-3 s-1), *lici* kemiallinen hävikki (molekyyliä cm-3 s-1), *ei* emissiovauhti (molekyyliä cm-2 s-1), *vd* kuivadepositionopeus  $(\text{cm s}^{-1})$ ,  $A_i$  washout-kerroin  $(s^{-1})$  ja *h* maan pinnalla olevan nk. rajailmakerroksen paksuus. Tässä kerroksessa tapahtuu voimakasta sekoittumista ja sen paksuus vaihtelee 100 m - 1800 m riippuen vuorokaudenajasta. Tässä ohjelmassa käytetään approksimaationa vakioarvoa 1000 m.

#### **7.2. Reaktionopeusvakiot**

Useimmat bimolekulaariset kemialliset reaktiot ovat lämpötilasta riippuvia. Reagoimishalukkuutta kuvaa ns. reaktionopeusvakio *k*. Sen lämpötilariippuvuuden antaa yleensä Arrheniuksen kaava

$$
k = A_o \exp(-E_A / RT) \tag{5}
$$

missä *A<sup>o</sup>* on vakio, *EA* aktivaatioenergia, *R* yleinen kaasuvakio ja *T* lämpötila (K). Muutamille bimolekulaarisille reaktioille saadaan mittausdataan paremmin sopiva tulos käyttämällä riippuvuutena kaavaa

$$
k = AT^n \quad \text{tail} \quad k = CT^n \exp(-D/T) \tag{6}
$$

missä *A,C,D* ja *n* ovat vakioita. Yksimolekulaarisen reaktion *k*-arvon yksikkö on s-1 , kaksimolekulaarisen cm<sup>3</sup> molekyyliä<sup>-1</sup> s<sup>-1</sup> ja kolmimolekulaarisen cm<sup>6</sup> molekyyliä<sup>-2</sup> s<sup>-2</sup>.

Joissakin reaktioyhtälöissä lopputuloksena syntyvä molekyyli on viritetyssä tilassa. Se luovuttaa ylimääräisen energiansa törmäyksessä ilmamolekyylin  $(O_2)$  tai  $N_2$ ) kanssa ja palaa perustilalle. Tällaisten reaktioiden 2. kertaluvun reaktionopeusvakiot *k* riippuvat monimutkaisella tavalla lämpötilasta ja ilmamolekyylikonsentraatiosta [M]. Niille pätee seuraava approksimatiivinen kaava tavanomaisilla lämpötilan arvoilla

$$
k = \frac{k_o}{1 + \frac{k_o}{k_{\infty}}} F
$$
\n<sup>(7)</sup>

missä  $k_o = \lim_{\substack{M \to 0 \\ M \to \infty}} k$  ja  $k_o = \lim_{\substack{M \to \infty \\ M \to \infty}} k$  sekä

$$
F = F_c^{\frac{1}{1 + (\lg(k_o/k_\infty))^2}}
$$
(8)

*<sup>k</sup>o* riippuuu ilmamolekyylikonsentraatiosta ja yleensä myös lämpötilasta, kun taas *k* on vakio tai riippuu vain lämpötilasta. Parametri *Fc* on niin ikään lämpötilasta riippuva suure, joka voidaan lausua kokeellisesti määritetyn vakion *T1* avulla muodossa

$$
F_c = \exp(-T/T_1) \tag{9}
$$

Liitteessä C on esitetty käytetyt reaktioyhtälöt ja niille kirjallisuudesta etsityt kokeelliset *k*-arvot.

#### **7.3. Fotolyysireaktioiden reaktionopeusvakiot**

Fotodissosiaatioreaktioissa 1. kertaluvun reaktionopeusvakio aineelle A voidaan laskea lausekkeesta

$$
k_A = \int_{\lambda_1}^{\lambda_2} \sigma_A(\lambda, T) \phi_A(\lambda, T) I(\lambda) d\lambda
$$
\n(10)

missä  $\sigma_A(\lambda, T)$  on molekyylin *A* absorptiovaikutusala (cm<sup>-2</sup>), kun säteilyn aallonpituus on  $\lambda$  ja lämpötila *T*.  $\phi_A(\lambda, T)$  on kvanttisuhde (quantum yield) eli todennäköisyys sille, että molekyyli *A* hajoaa absorboidessaan lämpötilassa *T* säteilyä, jonka aallonpituus on  $\lambda$ . *I(* $\lambda$ *)* on valokemiallinen säteilyvuon tiheys ja *I(* $\lambda \lambda d\lambda$  säteilyvuo (photons cm<sup>-2</sup> s<sup>-1</sup>).

Kaavassa (10) olevaa integraalia voidaan troposfäärissä approksimoida summana

$$
k_A = \sum_{\lambda=290}^{720} \overline{\sigma}(\lambda, T) \overline{\phi}(\lambda, T) \overline{I}(\lambda) \Delta \lambda
$$
 (11)

missä symbolien yläpuolinen viiva merkitsee keskiarvoa aallonpituusvälillä  $\Delta \lambda$ , jonka keskikohta on  $\lambda$ .  $\Delta \lambda$ :ksi valitaan 5 nm. Kvanttisuhteita ja absorptiovaikutusaloja on mitattu laboratorio-olosuhteissa, ja ko. arvoja käytetään ohjelmassa.

Kun auringosta tuleva säteily kulkee maan ilmakehän läpi, niin ilmakehässä olevat kaasut ja hiukkaset absorboivat ja sirottavat sitä. Tällöin säteilyn intensiteetti ja spektrijakauma muuttuvat. Intensiteetin vaimeneminen tapahtuu Lambert-Beerin lain mukaan

$$
I(\lambda) = I_o(\lambda)e^{-im} \tag{12}
$$

missä  $I_o(\lambda)$  on aallonpituutta  $\lambda$  vastaavan säteilyn intensiteetti ilmakehän yläpuolella ja *I()* sen intensiteetti maan pinnalla. Ilmamassa *m* määritellään säteilyn ilmakehässä kulkeman matkan suhteena ilmakehän paksuuteen eli hyvänä approksimaationa *m =*  $cos^{-1}\theta$ , missä  $\theta$  on zeniittikulma. Vaimennuskerroin *t* pitää sisällään sekä kaasujen että hiukkasten aiheuttaman sironnan sekä absorption.

Intensiteetti eli säteilyvuon tiheys riippuu vuorokaudenajasta, vuodenajasta, leveysasteesta, pinta-albedosta eli maan pinnalta heijastuneen säteilyn suuruudesta, pilvisyydestä ja siitä, millä korkeudella tarkastelukohta on maan pinnasta. Ohjelma käyttää kirjassa Finlayson-Pitts and Pitts (1986) sivulla 121 säteilyvuolle (fotonia cm-2 s<sup>-1</sup>) maan pinnalla laskettuja taulukkoarvoja, joista on interpoloimalla saatu Suomen olosuhteita vastaavat arvot.

#### **7.4. Vesihöyryn konsentraation laskeminen**

Vesihöyryn konsentraatio on lämpötilasta ja paineesta riippuva. Kylläisen vesihöyryn osapaine *ps(T)* (Nm-2) noudattaa yhtälöä

$$
\ln p_s(T) = A_1 - A_2/(T - A_3) - A_4 \ln T + A_5 T \tag{13}
$$

missä *A<sup>1</sup>* = 77.344913, *A<sup>2</sup>* = 7235.4247, *A<sup>3</sup>* = 0, *A<sup>4</sup>* = 8.2 ja *A5* = 0.0057113. Lämpötila *T* annetaan Kelvin-asteina. Tietyssä lämpötilassa *T* suhteellinen kosteus *RH* määritellään veden osapaineen *p(T)* ja kylläisen veden osapaineen suhteena

$$
RH = 100 \ p(T)/p_s(T) \tag{14}
$$

Ideaalikaasun konsentraatiolla on lauseke *n/V = p/RT*. Tällöin suhteelliseksi kosteudeksi saadaan

$$
RH = 100 \cdot [H_2O] \cdot RT/p_s(T) = 100 \cdot [H_2O] \cdot T \cdot 1.381 \cdot 10^{-17}/p_s(T) \tag{15}
$$

ja vesihöyryn konsentraatioksi eli absoluuttiseksi kosteudeksi

$$
[H_2O] = RH \cdot p_s(T)/(100 \cdot T \cdot 1.381 \cdot 10^{-17})
$$
\n(16)

yksiköissä molekyyliä cm-3, kun lämpötila ilmoitetaan Kelvin-asteina.

#### **7.5. Märkädepositio**

Märkädepositiolla tarkoitetaan molekyylien kiinnittymistä pisaroihin, jotka putoavat sateena maahan. Tästä johtuva kaasujen konsentraatioiden muutosnopeus määritellään washout-kertoimen  $\Lambda$  ja kaasun konsentraation tulona. Kun suhteellinen kosteus on vähintään 95 %, märkädepositio voidaan ohjelmassa huomioida rikkihapolle, typpihapolle, vetyperoksidille ja metyylihydroperoksidille.Tällöin käytetään ko. aineiden washout-kertoimille arvoa 1.0 $\cdot$ 10<sup>-4</sup> s<sup>-1</sup>, muulloin arvoa 0.

#### **7.6. Pilvisyydestä johtuva vaimennuskerroin**

Mitään yleispätevää menetelmää mallintaa pilvien vaimentavaa vaikutusta ei ole olemassa. Approksimatiivisesti auringon säteilyn intensiteetti voidaan kertoa luvulla

$$
c = 1 - n_h(1 - d), \tag{17}
$$

missä *nh* on pilvien kokonaismäärä ja *d* auringon säteilyn läpäisykerroin pilvien läpi. *d* riippuu pilvien tyypistä seuraavasti:

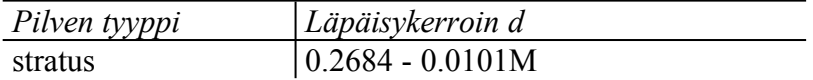

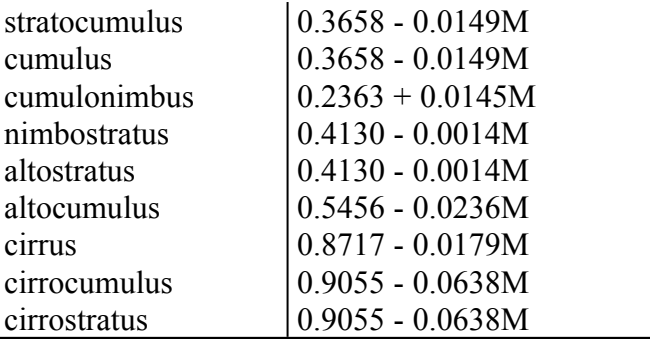

 $M =$  paine maanpinnalla/(1013cos $\alpha$ ), missä  $\alpha =$  zeniittikulma (< 87.5°)

#### **7.7. Jäykkien differentiaaliyhtälöiden ratkaiseminen**

Koska toisten ilmakehän kaasumaisten aineiden pitoisuudet muuttuvat hyvin nopeasti ja toisten aika hitaasti, kutsutaan konsentraatioiden aikaderivaatoista saatujen differentiaaliyhtälöiden joukkoa jäykäksi (stiff), mikä tekee niiden numeerisen käsittelemisen hankalaksi. Niiden ratkaisemiseksi käytetään FORTRANin kirjastorutiinia D02EAF, joka käyttää numeerisena menetelmänä takaisinpäin derivointia. Integroinnin alarajana on 1·10-5 s. Simulointiaika eli integroimisväli on jaettu osaväleihin, joista kullakin kutsutaan em. kirjastorutiinia. Osavälien pituus kasvaa aluksi logaritmisesti 1 sekuntiin asti ja sen jälkeen on vakio 60 s.

# **8. Liitteet**

### **Liite A. Mallissa olevien kemiallisten aineiden numerointi**

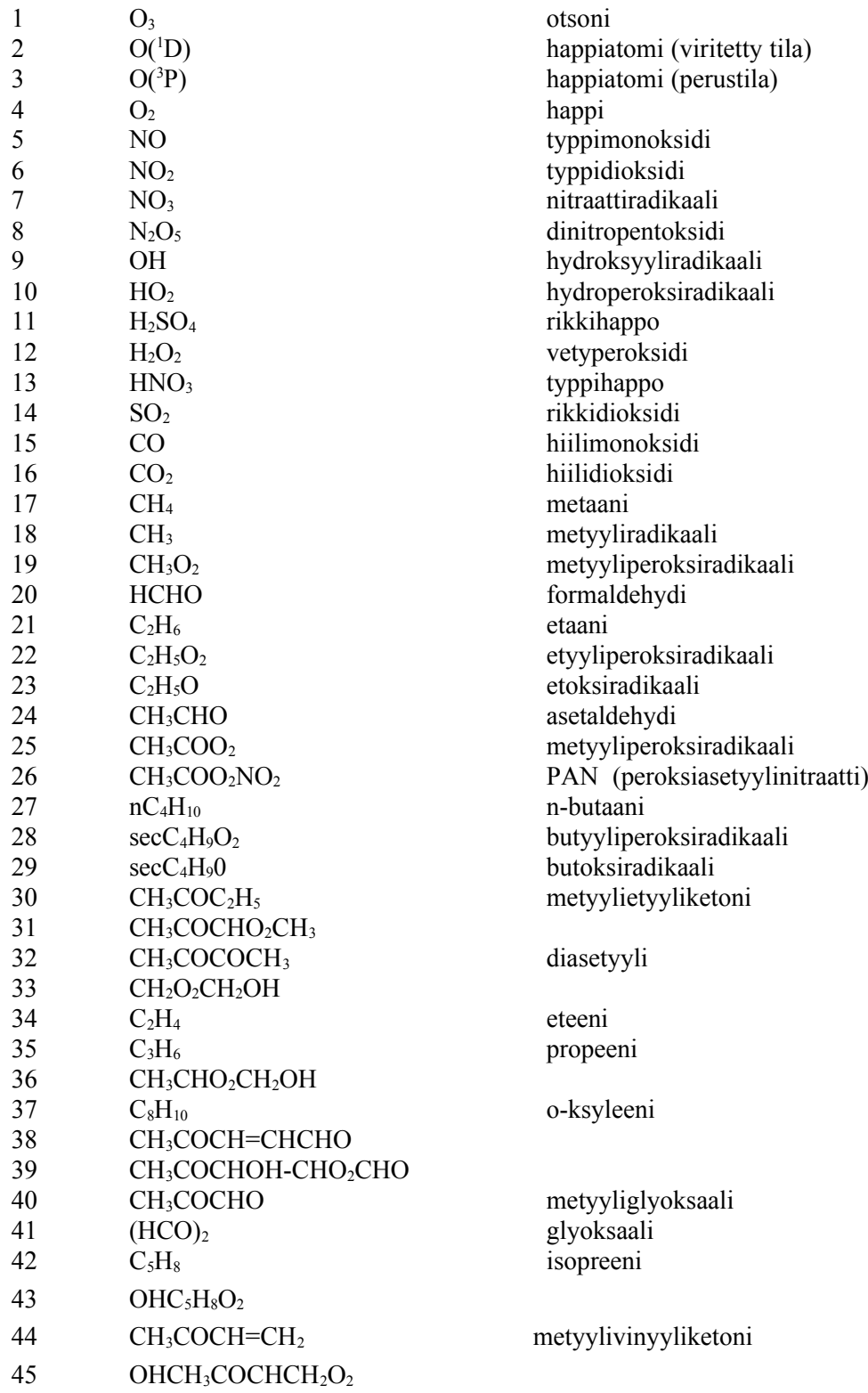

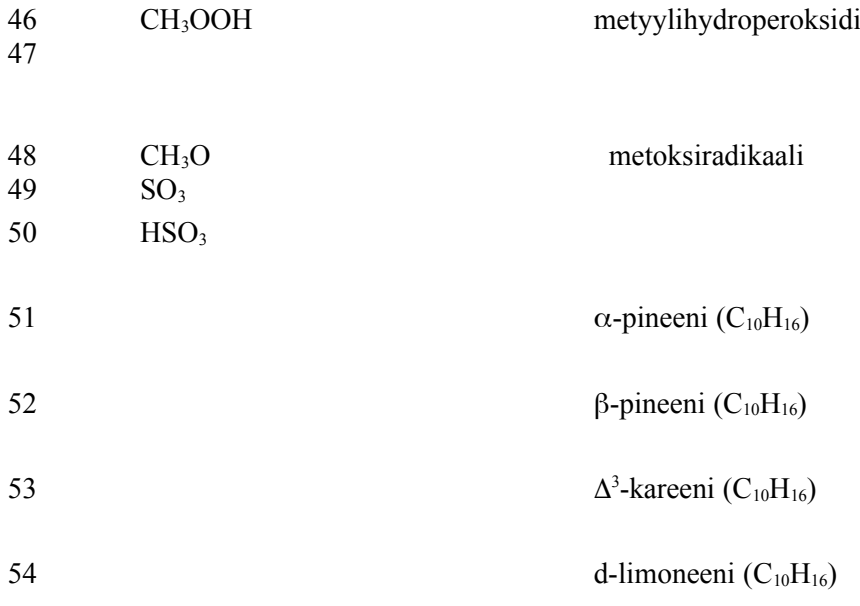

### **Liite B. Typenoksidien ja rikkipäästöjen alueellinen jakauma**

(Laurila, Tuovinen, Lättinen: Lapin ilmansaasteet. Ilmatieteen laitos 1991)